Западное управление министерства образования и науки Самарской области государственное бюджетное общеобразовательное учреждение Самарской области средняя общеобразовательная школа № 26 города Сызрани городского округа Сызрань Самарской области

Принята на заседании педагогического совета от «01» августа 2022г. Протокол № 13

Утверждаю Директор ГБОУ СОШ №26 г. Сызрани \_\_\_\_\_\_\_\_\_\_\_\_\_Т.С. Стягова « 01 » августа 2022 г.

## **Дополнительная общеобразовательная общеразвивающая программа технической направленности**

# **Мир мультимедиа технологий**

Возраст обучающихся: 10-16 лет Срок реализации: 1 год

> Автор-составитель программы: Тыртышная Т.О. педагог дополнительного образования

# СОДЕРЖАНИЕ

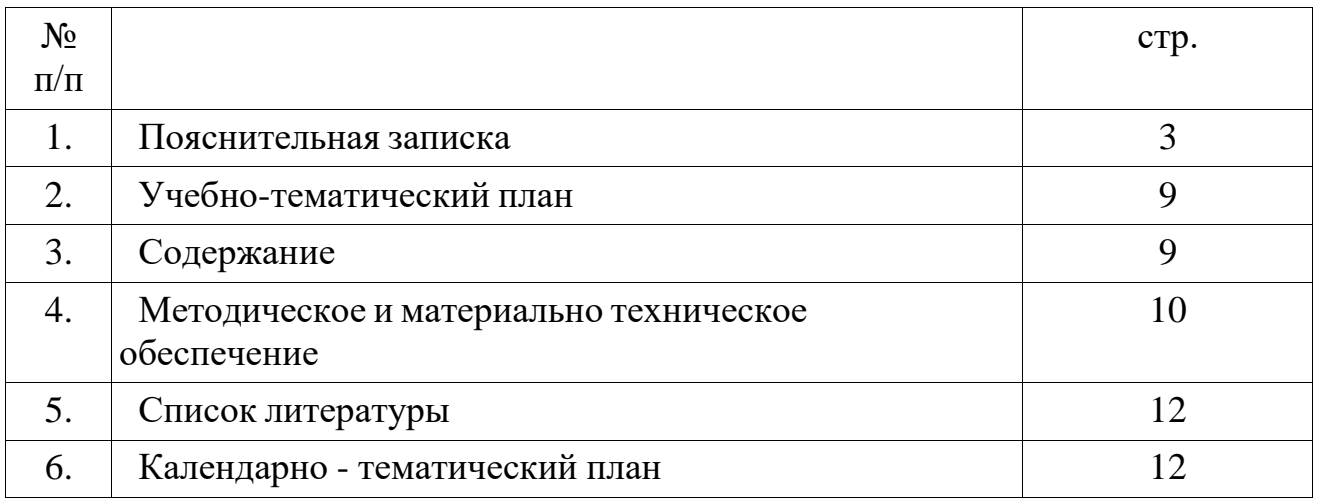

Образовательная программа «Мир мультимедиа технологий» имеет техническую направленность по дисциплине «Информатика и ИКТ» (информационные и коммуникационные технологии).

**Информатика** относится к предметам естественнонаучного цикла и, наряду с математикой, является фундаментальным ядром начального образования. Предметы данного цикла рассматрива*ю*тся как **целостная система** сведений о мире, связях, отношениях, зависимостях и закономерностях окружающей действительности. Представление информации в данном цикле опирается на общие категории*,* универсальные методы познания и формализации знаний, межпредметные связи, практическую направленность знаний с опорой на актуальный опыт ребёнка. Информатика и математика вносят большой вклад в формирование у учащихся целостного естественнонаучного мировоззрения, в развитие потребности к познанию и в формирование системного опыта, как познавательной деятельности, так и практического применения знаний и умений. Предмет «Информатика» отличается системным представлением учебной информации. При этом происходит:

Поэтапное формирование понятий «информация», «система», «алгоритм» и других важных представлений.

Развитие системных представлений на основе усвоения школьниками представлений о связях и отношениях объектов реальной действительности между собой и возникающих при этом системных эффектах.

Формирование алгоритмического похода к решению текстовых задач, что является наиболее значимой проблемой в процессе обучения в старших классах.

Единство и согласованность «по горизонтали» и «вертикали» с другими дисциплинами используемого учебного материала (межпредметная интеграция).

Практическая направленность знаний с опорой на актуальный опыт ребенка работы с информацией (ее анализ, синтез и разные способы поиска, хранения, обработки и передачи).

**Моделирование** как универсальный метод познавательной деятельности является одной их тем содержания информатики в начальной школе. Представление информации осуществляется в сочетании методов **индукции** (от реальных объектов и явлений к их формализованному описанию и построению информационных и математических моделей) и **дедукции** (от построения/изучения моделей на уровне концептуальных систем понятий к реальным объектам и явлениям).

Операционно-деятельностный компонент УМК «Информатика» включает в себя задания, формирующие **исследовательские** и **проектные умения**. Так, осуществляется формирование и развитие умения наблюдать и анализировать объекты (предметы, процессы и явления), выделять их свойства, обобщать необходимые данные, формулировать проблему, выдвигать и проверять гипотезу, синтезировать получаемые знания в форме математических и информационных моделей, самостоятельно осуществлять планирование и прогнозирование своих практических действий. В результате происходит

усвоение учащимися универсальной логики познания, развитие общих интеллектуальных умений, приобретение опыта организации познавательной, исследовательской и проектной деятельности, развитие потребности в самообразовании и многое другое. В частности, происходит формирование и развитие понятий «модель», «моделирование», овладение общими средствами информационного и математического моделирования. При организации компьютерного практикума осуществляется использование общих средств информационного и математического моделирования в организации исследования информационных объектов и при создании компьютерных проектов.

Современные профессии, предлагаемые выпускникам учебных заведений, предъявляют высокие требования к интеллекту работников. Информационные технологии, предъявляющие высокие требования к интеллекту работников, занимают одну из лидирующих позиций на международном рынке труда. Но если навыки работы с конкретной техникой можно приобрести непосредственно на рабочем месте, то мышление, не развитое в определённые природой сроки, таковым и останется. Поэтому для подготовки детей к жизни в современном информационном обществе, в первую очередь необходимо развивать логическое мышление, способности к анализу (вычленению структуры объекта, выявлению взаимосвязей, осознанию принципов организации) и синтезу (созданию новых схем, структур и моделей).

Изучение курса полезно учащимся в возрасте от 10 до 16 лет, так как знание компьютера и ИКТ необходимо в профессиональной дальнейшей деятельности большинства людей.

*Новизной* данной программы является оптимальное построение педагогического процесса – попытка раскрытия межпредметных связей. Программа позволяет применять знания из разных предметных областей, которые воплощают идею развития системного мышления у каждого учащегося, так как системный анализ — это целенаправленная творческая деятельность человека, на основе которой обеспечивается представление объекта в виде системы. Творческое мышление - сложный многогранный процесс, но общество всегда испытывает потребность в людях, обладающих нестандартным мышлением.

*Отличительными особенностями* программы «Мир мультимедиа технологий», является то, что в ее реализации участвуют дети, обучающиеся как в массовых общеобразовательных классах, так и дети с ограниченными возможностями здоровья (обучающиеся в малых группах). Программа предусматривает индивидуальную работу с учащимися, объединенными в разновозрастные группы. Программой предусмотрена смена основного вида деятельности (теоретическая часть и практическая часть – отработка технических приемов работы в компьютерном классе, игры, физминутки).

Программа ценна своей межпредметной связью, возможностью использовать обучающемуся полученные знания и умения в других школьных науках, в повседневной жизни.

В течение года обучения проводятся конкурсы творческих проектов среди участников детского объединения, а также участие в конкурсах школы, города, России.

*Актуальность* программы состоит в том, что с переходом современного общества к информатизации и массовой коммуникации одним из важнейших аспектов деятельности учащегося становится умение оперативно и качественно работать с информацией и информационными технологиями в системе непрерывного образования, привлекая для этого современные средства и методы. Она развивает логическое, алгоритмическое и системное мышление школьников, которое будет способствовать освоению таких тем, как представление информации в виде схем и таблиц, алгоритмы, элементы формальной логики, формализация и моделирование и других логически сложных разделов информатики. Практическую работу на компьютере можно рассматривать как общее учебное умение, применяемое и на других уроках. Накопление опыта в применении компьютера, как инструмента информационной деятельности, подводит школьников (при последующем осмыслении и обобщении этого опыта) к изучению таких тем, как информация и информационные процессы, виды информации, организация и поиск информации и других подобных разделов информатики.

#### *Педагогическая целесообразность.*

Осваивая программу, обучающиеся получат конкретные знания, умения и навыки перехода от простых работ к более сложным:

1. Целостность и непрерывность, означающие, что данная ступень

является важным звеном единой общешкольной подготовки по информатике и ИКТ.

2. Научность в сочетании с доступностью, строгость и систематичность изложения (включение в содержание фундаментальных положений современной науки с учетом возрастных особенностей обучаемых).

3. Практико - ориентированность, обеспечивающая отбор содержания, направленного на решение простейших практических задач планирования деятельности на базе общепринятых средств информационной деятельности, реализующих основные пользовательские возможности информационных технологий. При этом исходным является положение о том, что компьютер может многократно усилить возможности человека, но не заменить его.

4. Принцип дидактической спирали как важнейший фактор структуризации в методике обучения информатике и ИКТ: вначале общее знакомство с понятиями с учетом имеющегося опыта обучаемых, затем его последующее развитее и обогащение, создающее предпосылки для научного обобщения в старших классах.

5. Принцип развивающего обучения (обучение ориентировано не только на получение новых знаний в области информатики и ИКТ, но и на активизацию мыслительных процессов, формирование и развитие у школьников обобщенных способностей деятельности, формирование навыков самостоятельной работы), будут участвовать в городских, районных, всероссийских конкурсах.

*Цели программы:*

• формирование информационной культуры школьника, под которой понимается умение целенаправленно работать с информацией и использование для этого возможности компьютера;

• обучение системному подходу к анализу и исследованию структуры и взаимосвязей информационных объектов, которые являются моделями реальных объектов и процессов;

• развитее логического мышления, творческого и познавательного потенциала школьника, его коммуникативных способностей с использованием богатейшего компьютерного инструментария;

• освоение знаний о роли информационной деятельности человека в преобразовании окружающего мира;

• формирование первоначальных представлений о профессиях, в которых информационные технологии играют ведущую роль.

### **Задачи программы**

#### *Образовательные:*

- научить учащихся создавать обрабатывать информацию с использованием мультимедиа технологий;
- развитие мотивации к сбору информации;
- научить учащихся пользованию Интернетом.

#### *Воспитательные:*

- *-* формирование потребности в саморазвитии;
- формирование активной жизненной позиции;
- развитие культуры общения;
- развитие навыков сотрудничества.

### *Развивающие:*

- *-* развитие деловых качеств, таких как самостоятельность, ответственность, активность, аккуратность;
- развитие чувства прекрасного;
- развитие у учащихся навыков критического мышления.

### *Воспитательные:*

- приобщить обучающихся к систематическим занятиям информатикой и ИКТ;
- развить интерес к работе с компьютером;
- формировать навыки самоконтроля;

- дать представления о современном информационном обществе, информационной безопасности личности и государства.

## *Возраст обучающихся***:** 10 – 16 лет

*Срок реализации программы:* Дополнительная общеразвивающая программа технической направленности «Интеллект и компьютер» рассчитана на 1 год – 68 часов.

### *Формы и режим занятий:*

Занятия проводятся групповые, индивидуальные. Численность группы – при наличии персональных компьютеров 10-12 человек. Основной формой организации учебного процесса является занятие: беседа, дискуссия, тестирование, викторина, творческий проект, конкурс.

### *Примерная структура занятия*

1. Организационный момент (1-2 мин)

2. Разминка. Короткие логические, математические задачи и задачи на развитие внимания (3-5 мин)

3. Объяснение нового материала или фронтальная работа по решению новых задач, работа на печатных листах (10 мин)

- 4. Физкультминутка (1 мин)
- 5. Работа за компьютером (10-15 мин)
- 6. Релаксация (1 мин)
- 7. Подведение итогов (2 мин)

По каждой теме с учащимися проводятся занятия в игровой форме, позволяющие судить о том, как усвоен пройденный материал. Занятия проводятся 2 раза в неделю.

#### *Ожидаемые результаты и способы их проверки:*

Осваивая данную программу, обучающиеся приобретут объем знаний, умений, навыков, которые способствуют развитию способностей детей информатике и ИКТ. Приобретут умение учащихся самостоятельно использовать в учебной деятельности информационные источники, в том числе ресурсы школьной библиотеки и медиатеки. Сформируют элементарное умение работы на компьютере; готовность к работе с информацией с использованием средств коммуникаций. Расширят круг понятий обучающихся в области информатики и ИКТ.

Способами проверки ожидаемых результатов являются:

- конкурсы
- мини-тесты (опросы)
- выставки

На первой ступени школьного обучения в ходе освоения предметного содержания обеспечиваются условия для достижения обучающимися следующих личностных, метапредметных и предметных результатов.

#### **Личностные УУД**

Правила поведения в компьютерном классе и этические нормы работы с информацией коллективного пользования и личной информацией обучающегося. Формирование умений соотносить поступки и события с принятыми этическими принципами, выделять нравственный аспект поведения при работе с любой информацией и при использовании компьютерной техники коллективного пользования.

Нравственно-этическое оценивание

Усвоение основного содержания разделов «Этические нормы работы с информацией, информационная безопасность личности», создание различных информационных объектов с помощью компьютера. Соблюдение правил работы с файлами в корпоративной сети, правил поведения в компьютерном классе, цель которых – сохранение школьного имущества и здоровья одноклассников. Самоопределение и смыслообразование

Формирование устойчивой учебно-познавательной мотивации учения, умения находить ответы на вопросы: «Какой смысл имеет для меня учение?» Использование в курсе «Информатика специальных обучающих программ, формирующих отношение к компьютеру как к инструменту, позволяющему учиться самостоятельно.

Система заданий, иллюстрирующих место информационных технологий в современном обществе, профессиональное использование информационных технологий, способствующих осознанию их практической значимости.

### **Регулятивные УУД**

Система заданий, целью которых является формирование у обучающихся умений ставить учебные цели; использовать внешний план для решения поставленной задачи; планировать свои действия в соответствии поставленной задачей и условиями её реализации; осуществлять итоговый и пошаговый контроль; сличать результат с эталоном (целью); вносить коррективы в действия в случае расхождения результата решения задачи с ранее поставленной целью.

#### Планирование и целеполагание

Система заданий, непосредственно связанных с определением последовательности действий при решении задачи или достижении цели, с формированием самостоятельного целеполагания, анализом нескольких разнородных информационных объектов с целью выделения необходимой информации.

#### Контроль и коррекция

Система заданий типа «Составь алгоритм и выполни его» как создание информационной среды для составления плана действий формальных исполнителей алгоритмов по переходу из начального состояния в конечное. Сличение способов действия и его результата. Внесение исправлений в алгоритм в случае обнаружения отклонений способа действия и его результата от заданного эталона. Создание информационных объектов как самостоятельное планирование работы на компьютере, сравнение созданных на компьютере информационных объектов с эталоном, внесение изменений в случае необходимости.

#### Оценивание

Задания, для самостоятельного выполнения которых необходимо использовать материал, изученный за полугодие.

#### **Познавательные УУД**

Общеучебные универсальные действия

- поиск и выделение необходимой информации в справочном разделе учебников (выдержки из справочников, энциклопедий, Интернет-сайтов с указанием источников информации, в том числе адресов сайтов), в гипертекстовых документах, входящих в состав методического комплекта, а также в других источниках информации;

Знаково-символическое моделирование:

- составление знаково-символических моделей, пространственно-графических моделей реальных объектов;

- использование готовых графических моделей процессов для решения задач;

- табличные моде;

- опорные конспекты – знаково-символические модели.

Смысловое чтение:

- анализ коротких литературных текстов и графических объектов, отбор необходимой текстовой и графической информации;

- работа с различными справочными информационными источниками.

Выбор наиболее эффективных способов решения задач в зависимостиот конкретных условий: составление алгоритмов формальных исполнителей.

1. Постановка и формулировка проблемы, самостоятельное создание алгоритмов деятельности для решения проблем творческого характера: создание различных информационных объектов с использованием офисных компьютерных программ, поздравительных открыток, презентаций, конструирование роботов.

### **Логические универсальные действия**

1. Анализ объектов с целью выделения признаков: выполнение заданий, связанных с развитием смыслового чтения.

2. Выбор оснований и критериев для сравнения, классификации объектов: решение заданий на создание алгоритмов упорядочивания объектов.

3. Синтез как составление целого из частей в виде схемы, в форме объёмного макета из бумаги, с помощью компьютерной программы.

4. Создание информационных объектов на компьютере с использованием готовых файлов с рисунками и текстами, а также с добавлением недостающих по замыслу ученика элементов.

Построение логической цепи рассуждений:

- введение и усвоение понятий «Истинное» и «Ложное» высказывания;
- сложные высказывания;
- задания на составление логической цепи рассуждений.

### **Коммуникативные УУД**

1. Выполнение практических заданий, предполагающих работу в парах, лабораторных работ, предполагающих групповую работу.

2. Деятельность обучающихся в условиях внеурочных мероприятий.

### **Планируемые результаты изучения курса**

К концу обучения программы будет обеспечена готовность обучающихся к продолжению образования, достигнут необходимый уровень их развития.

### **Выпускник научится**:

- соблюдать требования безопасности труда и пожарной безопасности;
- включать, выключать компьютер;
- осуществлять поиск необходимой информации для выполнения учебных заданий в учебниках, энциклопедиях, справочниках, в том числе гипертекстовых;
- использовать знаково-символические средства, в том числе модели и схемы, для решения задач;
- основам смыслового чтения с выделением информации, необходимой для решения учебной задачи из текстов, таблиц, схем;
- осуществлять анализ объектов с выделением существенных и несущественных признаков;
- выбирать основания и критерии для сравнения, классификации объектов;
- устанавливать аналогии;
- строить логическую цепь рассуждений;
- осуществлять подведение под понятия, на основе распознавания объектов, выделения существенных признаков и их синтеза;
- обобщать, то есть осуществлять выделение общности для целого ряда или класса единичных объектов на основе выделения сущностной связи;
- осуществлять синтез как составление целого из частей;
- работать с устройствами ввода/вывода (клавиатура, мышь, дисководы);
- свободно набирать информацию на русском и английском регистре;
- запускать нужные программы, выбирать пункты меню, правильно закрыть программу.
- работать с программами Word, Paint, Excel, Power Point;
- работать с электронной почтой;
- создавать презентацию, используя все возможности Power Point;
- составлять и защищать творческие мини-проекты.

## *Выпускник получит возможность научиться:*

- осуществлять выбор наиболее эффективных способов решения задач;
- осознанно владеть общими приёмами решения задач;
- формулировать проблемы, самостоятельно создавать алгоритмы деятельности при решении проблем творческого и поискового характера.

### *Формы подведения итогов:*

проведение олимпиад, тестирования, творческие и авторские выставки, а также участие в школьных, городских, районных, всероссийских мероприятиях.

### **Учебно-тематический план программы кружка «Мир мультимедиа технологий».**

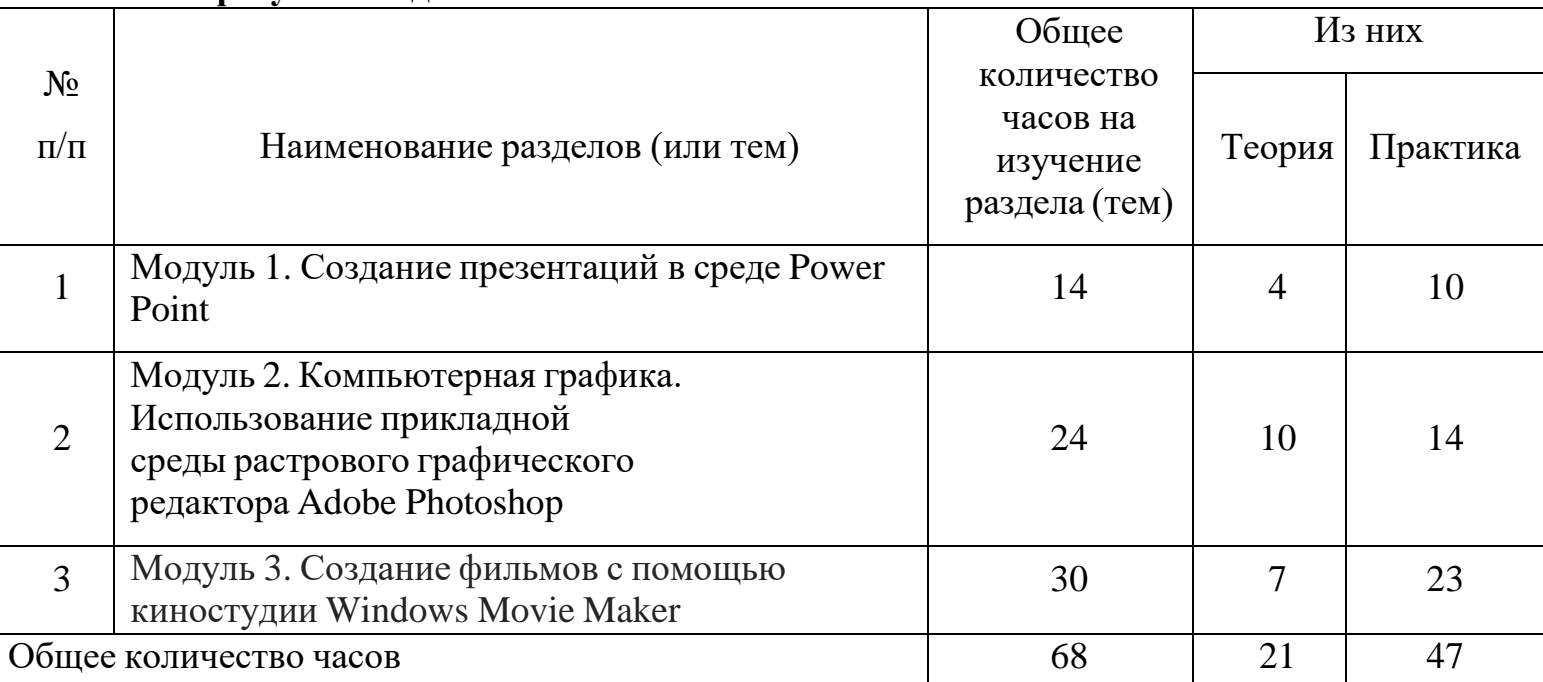

# **Содержание программы кружка «Мир мультимедиа технологий».**

# **Мультимедийные технологии**

Современное общество предъявляет большие требования к предоставлению информации. Один из способов оформления информации это презентация (от английского «presentation» – представление, или иногда говорят «слайд-фильм»). В процессе создания презентаций ученик может проявить себя и как автор интриги (сценарист), и как режиссер, и как художник, и даже как исполнитель. Программа Microsoft PowerPoint предъявляет повышенные требования к творческим

способностям автора, к его художественному вкусу.

# **1. Вводное занятие**.

*Теоретическая часть*. Необходимость умение в современном мире создавать презентацию. Самопрезентация, как один из этапов множества конкурсов. *Практическая часть.* Просмотр самопрезентаций учащихся

# **2. Знакомство с интерфейсом MS PowerPoint. .Заполнение слайдов**

*Теоретическая часть.* Запуск программы. Ознакомление с правилами заполнения слайдов.

*Практическая часть.* Фронтальная практическая работа: знакомство с окном программы MS PowerPoint. Использование изученных правил на практике

# **3. Конструктор слайдов. Настройка эффектов анимации.**

*Теоретическая часть.* Использование конструктора слайдов для создания презентации. Изучение правил настройки эффектов анимации.

*Практическая часть.* Применение изученного материала на практике**.**

Применение изученного материала на практике**.**

# **4. Вставка рисунка, диаграммы, графика, звука, гиперссылки. Демонстрация презентации.**

*Теоретическая часть.* Вставка рисунка, диаграммы, графика, звука, гиперссылок при создании презентации. Демонстрация презентации.

*Практическая часть.* Применение изученного материала на практике**.**

# **5. Создание самопрезентации. (презентации о самом себе).**

*Практическая часть. Н*аучить использовать сканер для перевода информации в цифровой вид. Составление презентации о себе по изученным правилам

# **6. Демонстрация самопрезентации.**

*Практическая часть.* Демонстрация созданных презентаций для родителей. Конкурс презентаций. Опрос по итогам 1 года.

# **7. Теория создания слайд фильмов.**

*Теоретическая часть.* Объяснение материала по созданию слайд фильмов на примере создания слайд фильма «Мультфильм».

*Практическая часть.* Применение изученного материала на практике**.**

# **8. Создание слайд фильма «Мультфильм».**

*Практическая часть.* Создание слайд фильмов «Мультфильм» в группах (3- 4 чел.): выбор темы, сбор информации, создание слайд фильма.

# **9. Конкурс слайд фильмов.**

*Практическая часть.* Создание жюри из родителей учащихся. Просмотр всех созданных слайд фильмов. Выбор лучшего.

# **10. Заключительное занятие.**

*Теоретическая часть.* Подведение итогов работы кружка за год. Разгадывание кроссвордов по теме «Компьютерные презентации»

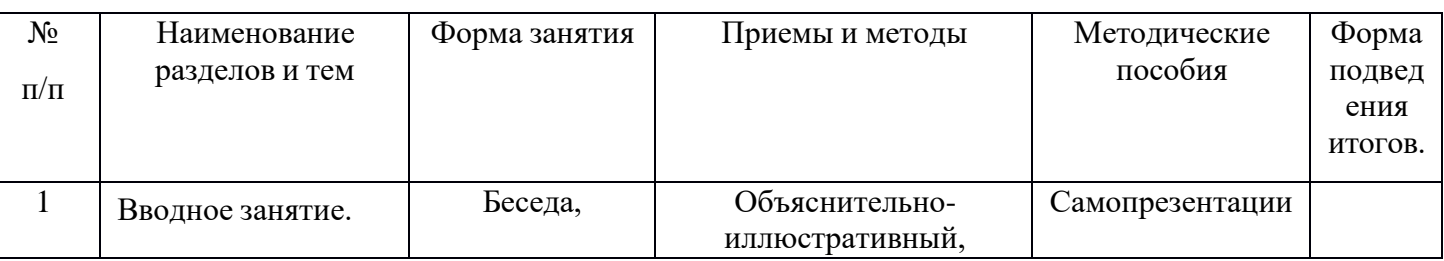

# **Методическое обеспечение программы "Мир мультимедиа технологий"**

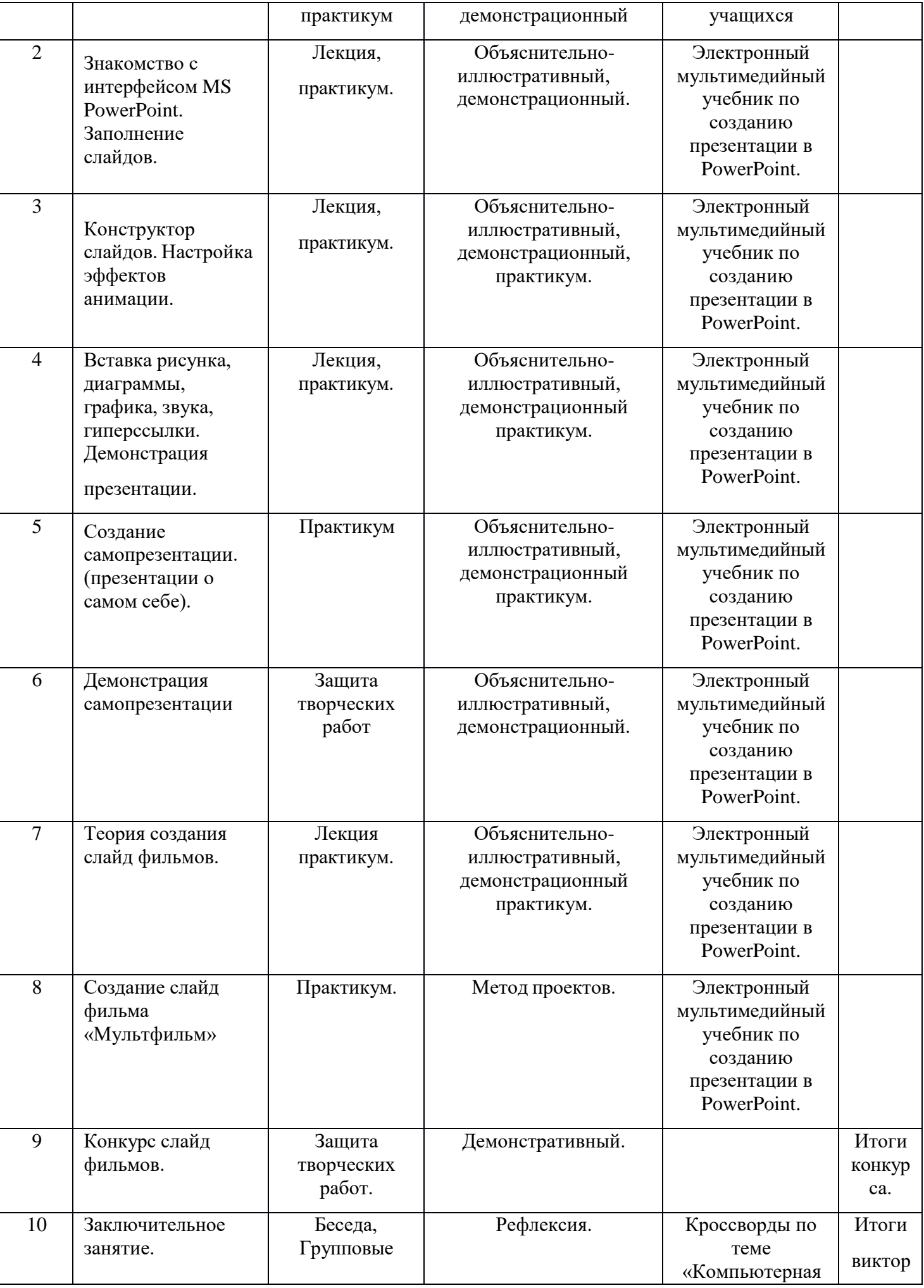

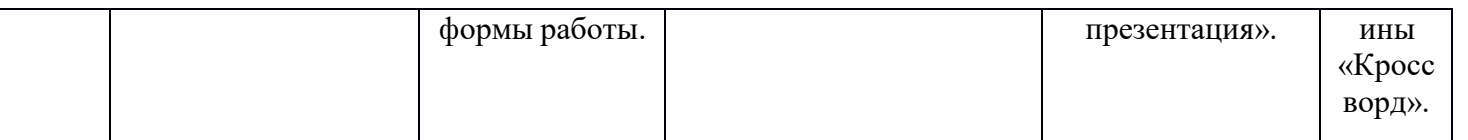

# **Литература.**

1. Обязательный минимум содержания обучения для средних общеобразовательных учреждений.

2. Тематический контроль по информатике. Редактор презентаций PowerPoint, Интеллект центр Москва 2003

3. Материалы сайта «Фестиваль открытых уроков» [www.festival.-1september.ru](http://www.festival.-1september.ru/)

4. Материалы сайта [www.pedsovet.org](http://www.pedsovet.org/)

5. Изучаем PowerPoint / А. Кравцова, Д. Усенков, - Образование и Информатика, 2003;

[http://www.informika.ru/text/school/p\\_min/pr56-1.html](http://www.informika.ru/text/school/p_min/pr56-1.html)

*Средства обучения*: Среда PowerPoint;

## **Календарно-тематическое планирование кружка «Мир мультимедиа технологий»**

## **Количество часов: всего 68 часов; в неделю 2 часа.**

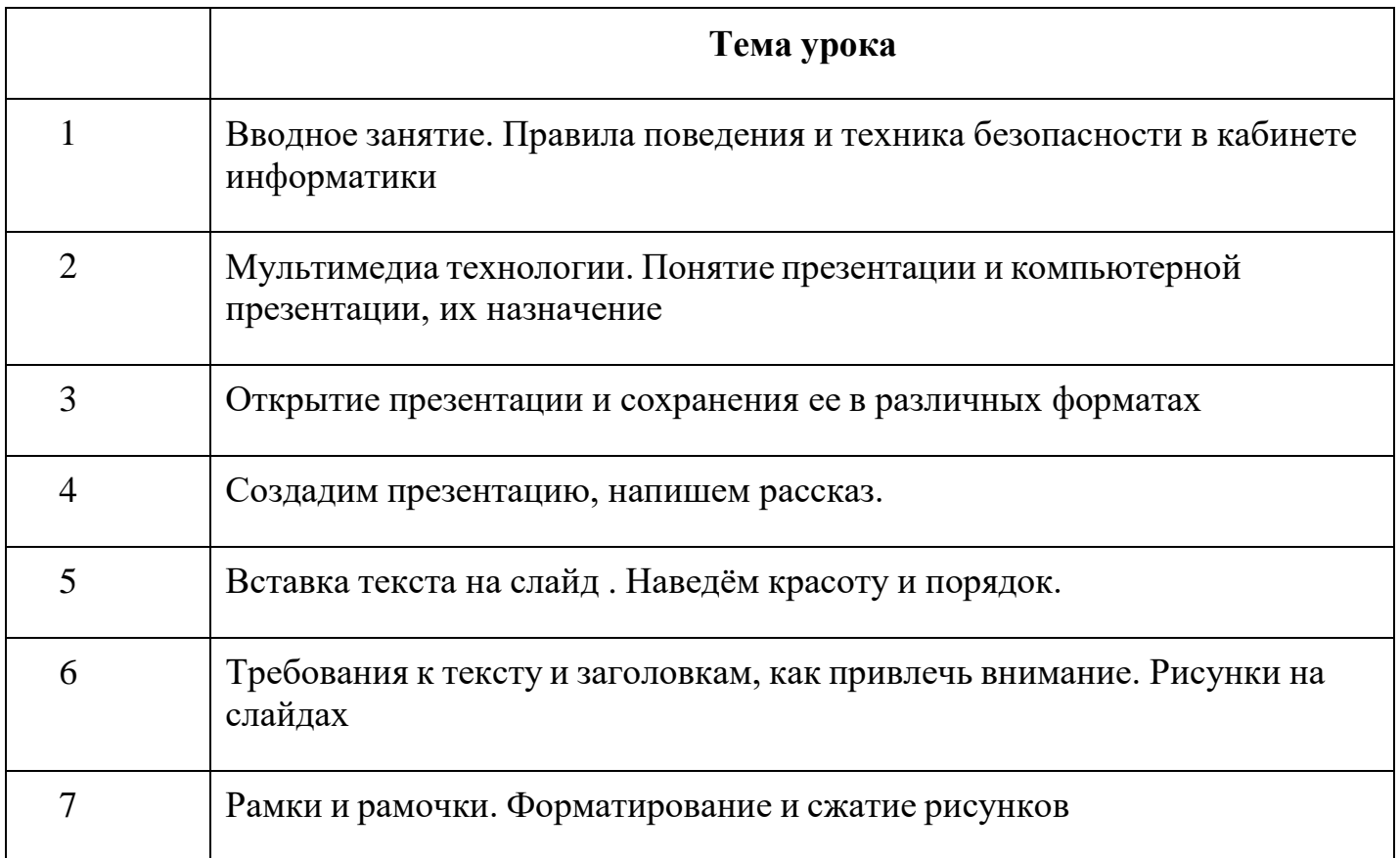

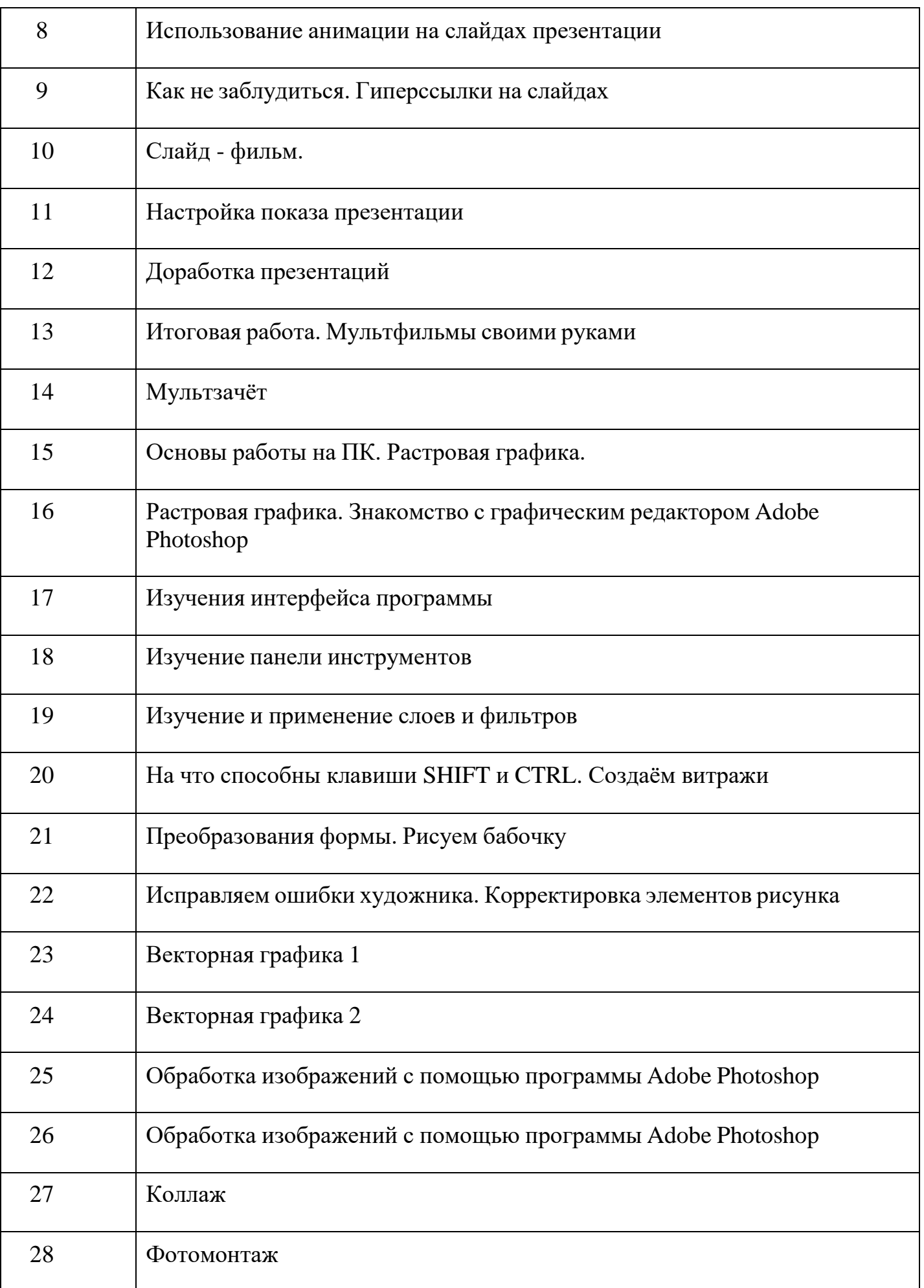

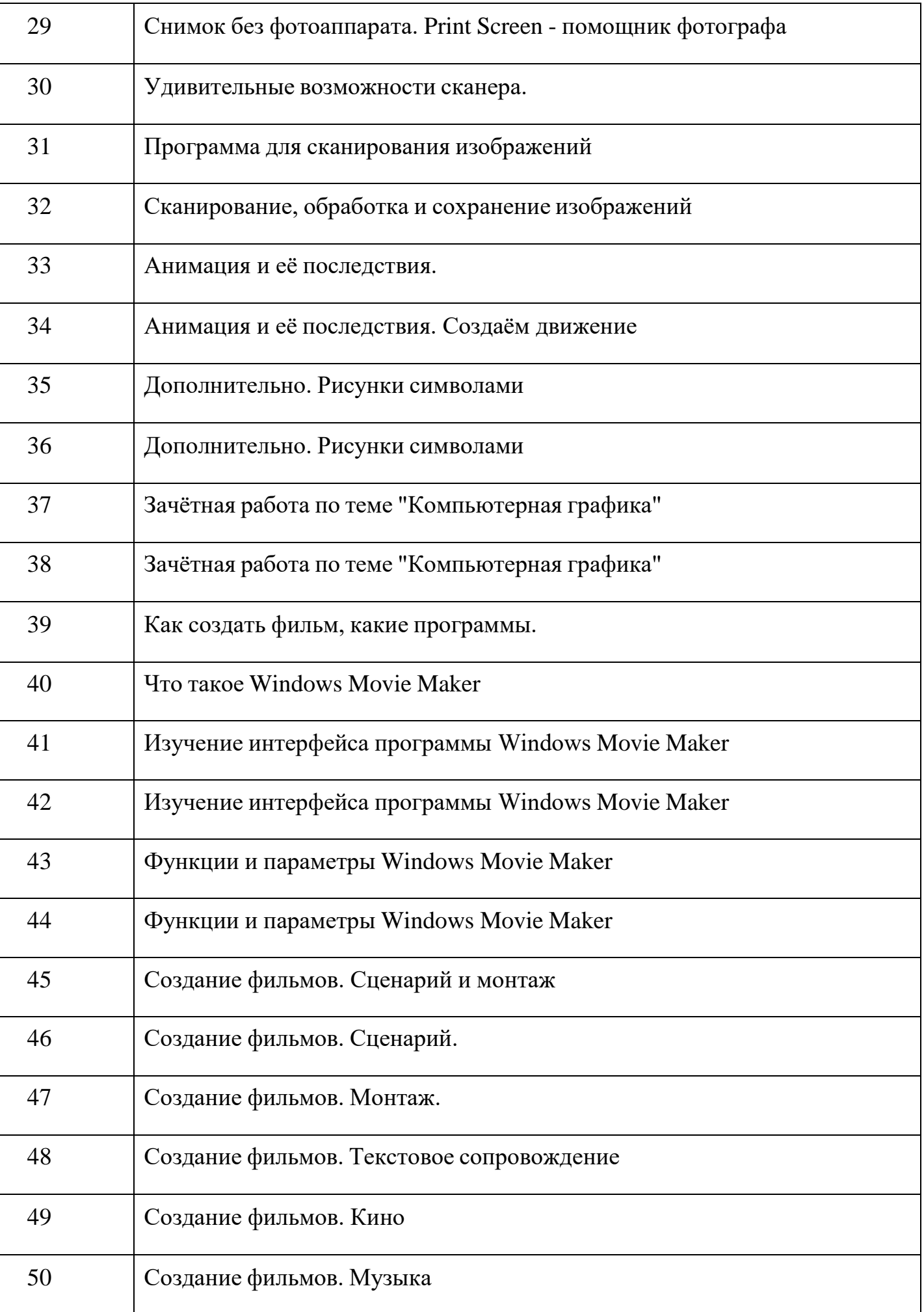

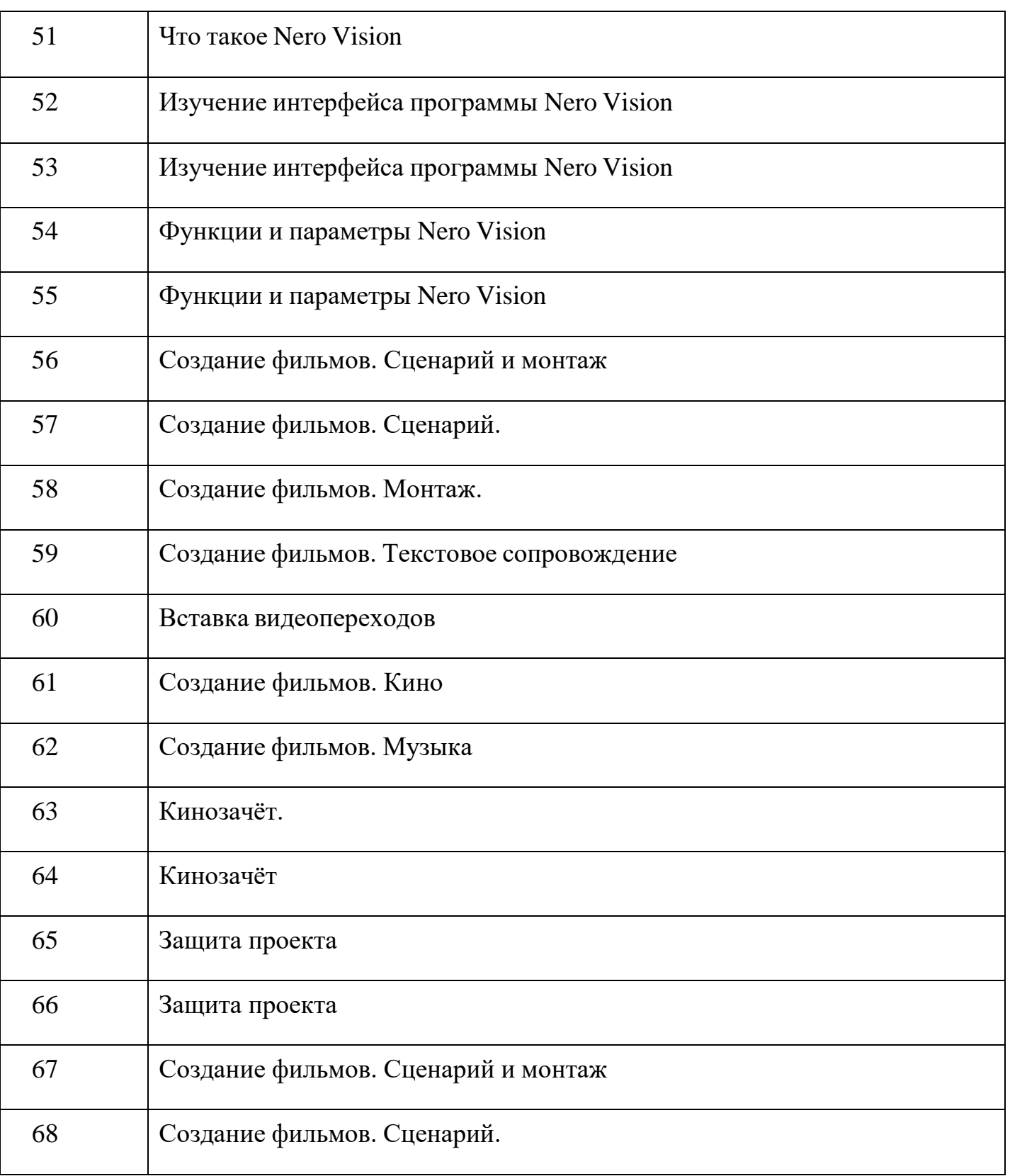

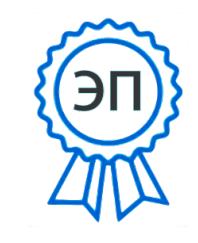

C=RU, O=ГБОУ СОШ №26 г. Сызрани, CN=Стягова Татьяна Семеновна, E=school26\_szr@samara.edu .ru 00b71da830a1d4936b 2022.08.01 12:01:22+04'00'